Федеральное государственное бюджетное образовательное учреждение высшего образования «Дальневосточный государственный университет путей сообщения» (ДВГУПС) Хабаровский техникум железнодорожного транспорта (ХТЖТ)

УТВЕРЖДАЮ

Проректор ПО и СП – директор ХТЖТ

 $\overline{y}$  / А.Н. Ганус

«19» июня 2023 г.

# РАБОЧАЯ ПРОГРАММА

дисциплины ЕН.03 Компьютерная графика

для специальности 08.02.10 Строительство железных дорог, путь и путевое хозяйство (заочное)

Профиль: технологический

Составитель: преподаватель Наседкина Е.В.

Обсуждена на заседании ПЦК Математические и естественнонаучные дисциплины Протокол от « 26 » мая 2023 г. № 9

Методист Диби / Балаганская Н.В.

г. Хабаровск

2023г.

Рабочая программа дисциплины (МДК, ПМ) ЕН.03 Компьютерная графика разработана в соответствии с ФГОС, утвержденным приказом Министерства образования и науки Российской Федерации от 13.08.2014 № 1002(с изменениями и дополнениями)

Квалификация **Техник** 

Форма обучения **заочная**

# **ОБЪЕМ ДИСЦИПЛИНЫ (МДК, ПМ) В ЧАСАХ С УКАЗАНИЕМ ОБЯЗАТЕЛЬНОЙ И МАКСИМАЛЬНОЙ НАГРУЗКИ ОБУЧАЮЩИХСЯ**

Общая трудоемкость **47 ЧАС**

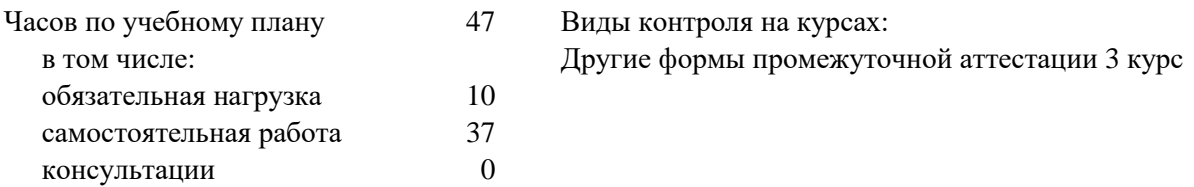

# **Распределение часов дисциплины (МДК, ПМ) по семестрам (курсам)**

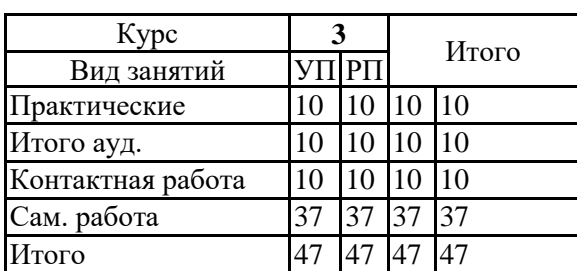

# **1. АННОТАЦИЯ ДИСЦИПЛИНЫ (МДК, ПМ)**

1.1 Графические редакторы. Основы компьютерной графики. Программы растровой и векторной графики. Интерфейс графических программ. Деловая графика. Иллюстративная графика. Элементы конструкторской графики. Построение простых графических рисунков методом линейной графики. Построение графических рисунков из кривых. Построение изображений по размерам. Основы редактирования. Параметры настроек программ и сохранения документа программы в разных форматах

# **2. МЕСТО ДИСЦИПЛИНЫ (МДК, ПМ) В СТРУКТУРЕ ОБРАЗОВАТЕЛЬНОЙ ПРОГРАММЫ**

- Код ЕН.03
- 2.1 **Требования к предварительной подготовке обучающегося:**
- 2.1.1 ЕН.02 Информатика
- 2.1.2 ЕН.01 Прикладная математика
- 2.1.3 Дисциплина изучается на 3 курсе
	- **2.2 Дисциплины и практики, для которых освоение данной дисциплины (МДК, ПМ) необходимо как предшествующее:**
- 2.2.1 ОП.08 Информационные технологии в профессиональной деятельности

## **3. ПЕРЕЧЕНЬ ПЛАНИРУЕМЫХ РЕЗУЛЬТАТОВ ОБУЧЕНИЯ ПО ДИСЦИПЛИНЕ (МДК, ПМ), СООТНЕСЕННЫХ С ПЛАНИРУЕМЫМИ РЕЗУЛЬТАТАМИ ОСВОЕНИЯ ОБРАЗОВАТЕЛЬНОЙ**

#### **ПРОГРАММЫ В результате освоения дисциплины (МДК, ПМ) обучающийся должен**

ОК 01 Выбирать способы решения задач профессиональной деятельности применительно к различным контекстам

**Знания:** -актуальный профессиональный и социальный контекст, в котором приходится работать и жить; - основные источники информации и ресурсы для решения задач и проблем в профессиональном и/или социальном контексте;

-алгоритмы выполнения работ в профессиональной и смежных областях;

-методы работы в профессиональной и смежных сферах;

-структуру плана для решения задач;

-порядок оценки результатов решения задач профессиональной деятельности

**Умения:**

-распознавать задачу и/или проблему в профессиональном и/или социальном контексте;

-анализировать задачу и/или проблему и выделять еѐ составные части;

-определять этапы решения задачи;

-выявлять и эффективно искать информацию, необходимую для решения задачи и/или проблемы; -составлять план действия;

-определять необходимые ресурсы;

-владеть актуальными методами работы в профессиональной и смежных сферах;

-реализовывать составленный план;

-оценивать результат и последствия своих действий (самостоятельно или с помощью наставника).

ОК 02 Использовать современные средства поиска, анализа и интерпретации информации, и информационные технологии для выполнения задач профессиональной деятельности

**Знания** -номенклатура информационных источников, применяемых в профессиональной деятельности; -приемы структурирования информации;

-формат оформления результатов поиска информации, современные средства и устройства информатизации;

-порядок их применения и программное обеспечение в профессиональной деятельности в том числе с использованием цифровых средств;

-структуру плана для решения задач;

## Умения:

-определять задачи для поиска информации;

-определять необходимые источники информации;

-планировать процесс поиска; структурировать получаемую информацию;

-выделять наиболее значимое в перечне информации;

-оценивать практическую значимость результатов поиска;

-оформлять результаты поиска, применять средства информационных технологий для решения профессиональных задач;

использовать современное программное обеспечение;

-использовать различные цифровые средства для решения профессиональных задач;,

ОК 04 Эффективно взаимодействовать и работать в коллективе и команде

#### Знания:

-психологические основы деятельности коллектива, психологические особенности личности; основы проектной деятельности

#### Умения:

-организовывать работу коллектива и команды;

взаимодействовать с коллегами, руководством, клиентами в ходе профессиональной деятельности

#### 3.13нать:

-актуальный профессиональный и социальный контекст, в котором приходится работать и жить;

- основные источники информации и ресурсы для решения задач и проблем в профессиональном и/или социальном контексте;

-алгоритмы выполнения работ в профессиональной и смежных областях;

-методы работы в профессиональной и смежных сферах;

-структуру плана для решения задач;

-порядок оценки результатов решения задач профессиональной деятельности

-номенклатура информационных источников, применяемых в профессиональной деятельности; -приемы структурирования информации;

-формат оформления результатов поиска информации, современные средства и устройства информатизации;

-порядок их применения и программное обеспечение в профессиональной деятельности в том числе с использованием цифровых средств;

-структуру плана для решения задач;

-психологические основы деятельности коллектива, психологические особенности личности;

#### -основы проектной деятельности

#### 3.2Уметь:

-распознавать задачу и/или проблему в профессиональном и/или социальном контексте;

-анализировать задачу и/или проблему и выделять её составные части;

-определять этапы решения задачи;

-выявлять и эффективно искать информацию, необходимую для решения задачи и/или проблемы; -составлять план действия;

-определять необходимые ресурсы;

-владеть актуальными методами работы в профессиональной и смежных сферах;

-реализовывать составленный план;

-оценивать результат и последствия своих действий (самостоятельно или с помощью наставника). -определять задачи для поиска информации;

-определять необходимые источники информации;

-планировать процесс поиска; структурировать получаемую информацию;

-выделять наиболее значимое в перечне информации;

-оценивать практическую значимость результатов поиска;

-оформлять результаты поиска, применять средства информационных технологий для решения профессиональных задач;

-использовать современное программное обеспечение;

-использовать различные цифровые средства для решения профессиональных задач;

-организовывать работу коллектива и команды;

-взаимодействовать с коллегами, руководством, клиентами в ходе профессиональной деятельности

# **4. СОДЕРЖАНИЕ ДИСЦИПЛИНЫ (МДК, ПМ), СТРУКТУРИРОВАННОЕ ПО ТЕМАМ (РАЗДЕЛАМ) С УКАЗАНИЕМ ОТВЕДЕННОГО НА НИХ КОЛИЧЕСТВА АКАДЕМИЧЕСКИХ ЧАСОВ И ВИДОВ УЧЕБНЫХ ЗАНЯТИЙ**

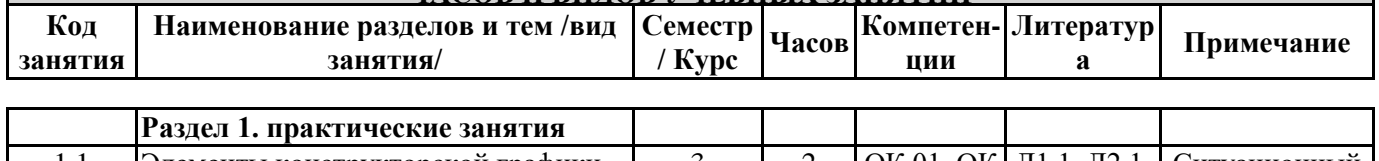

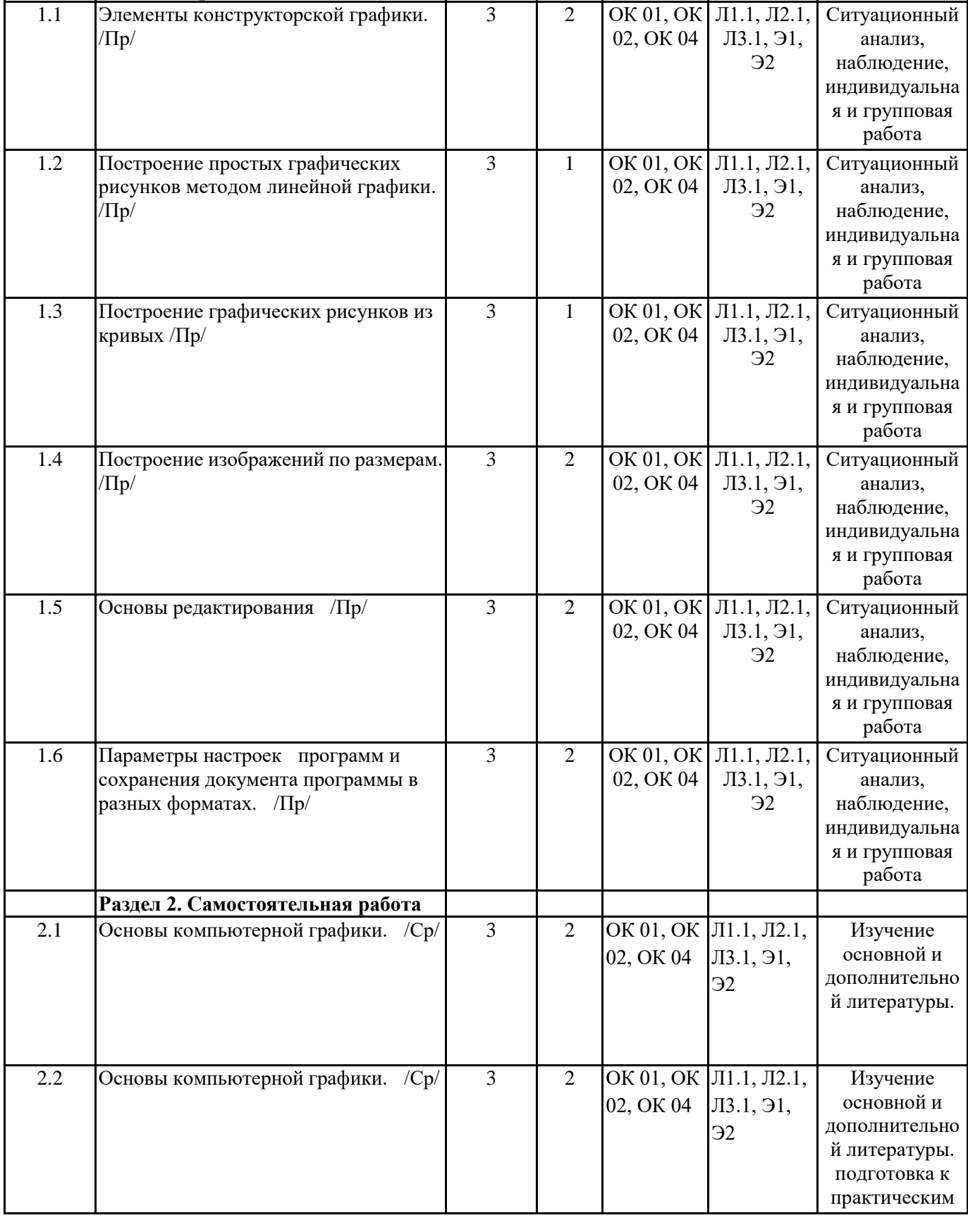

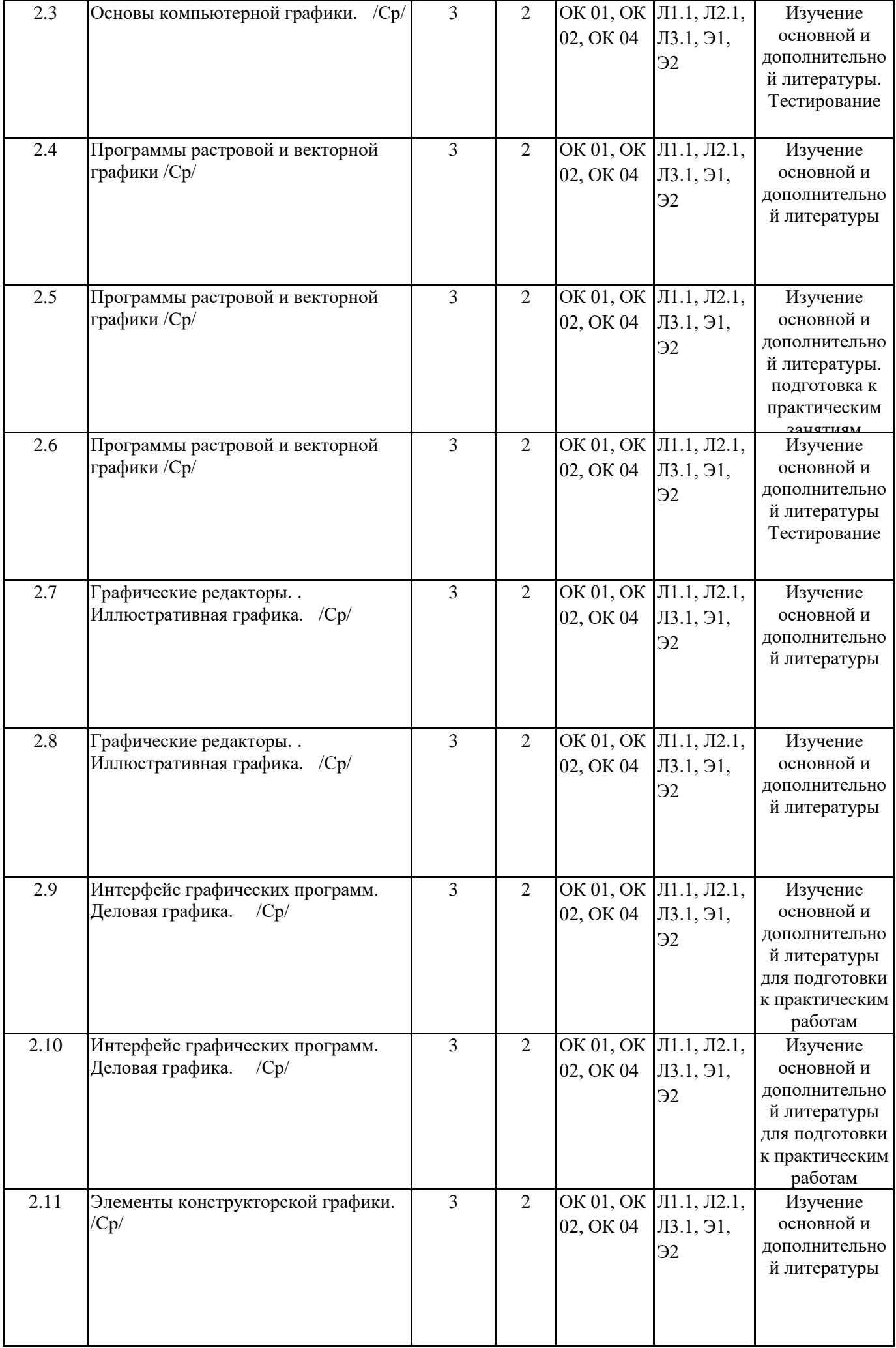

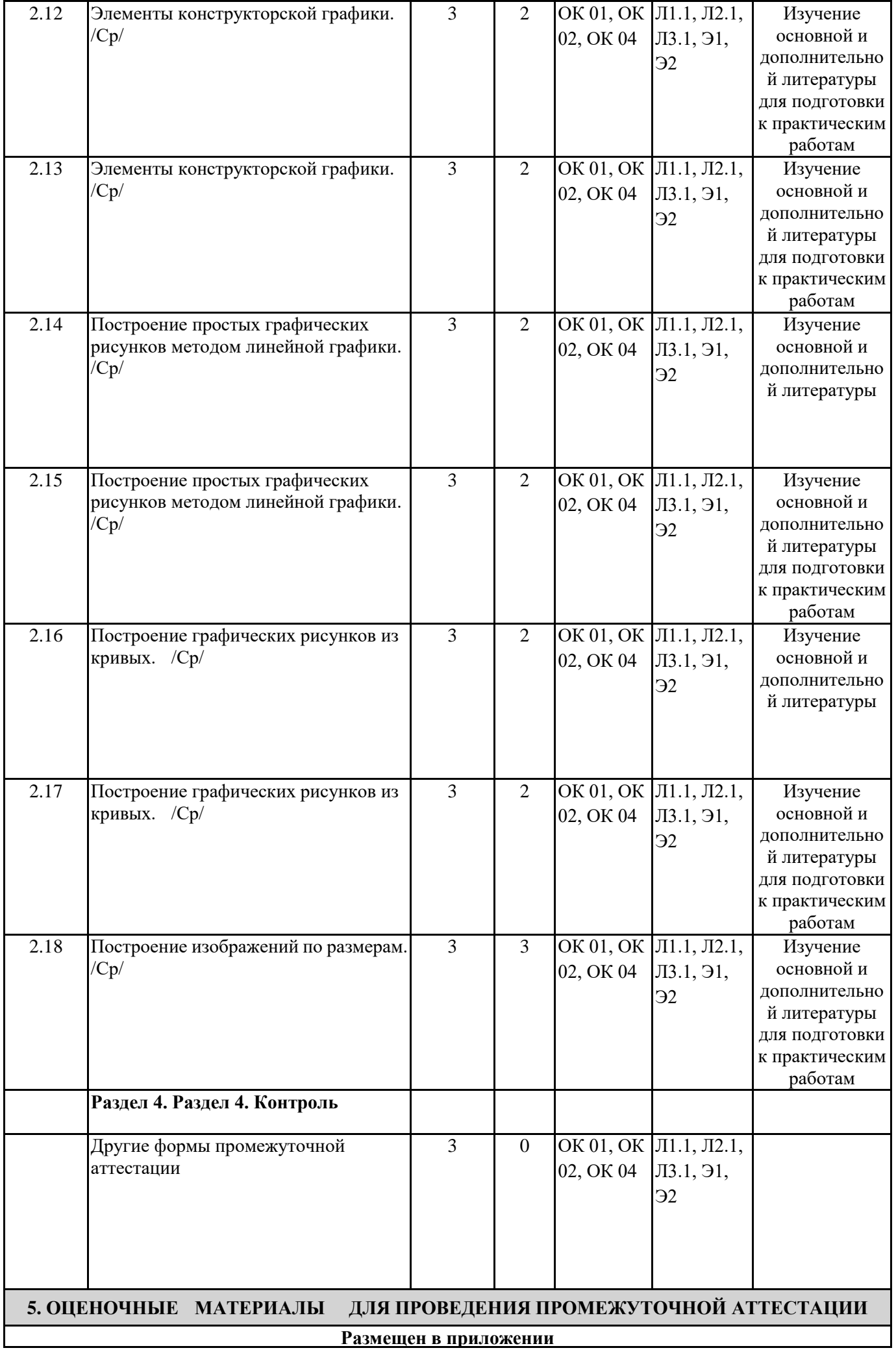

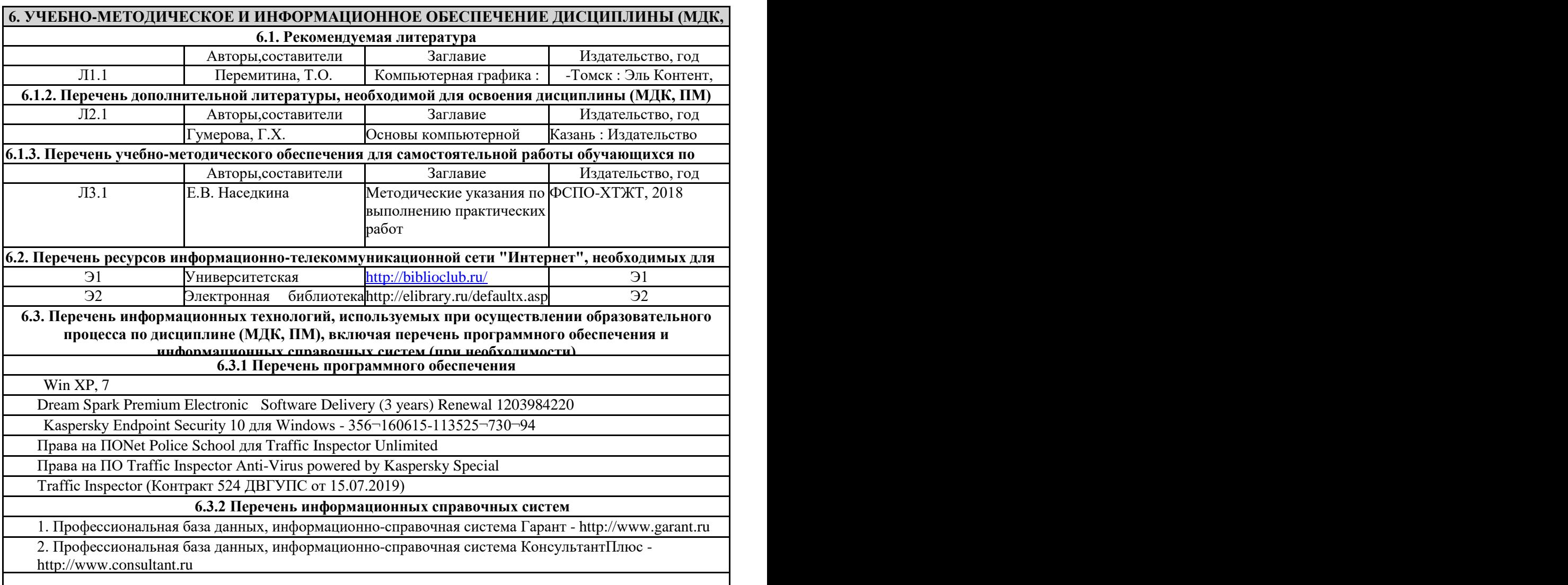

#### **7. ОПИСАНИЕ МАТЕРИАЛЬНО-ТЕХНИЧЕСКОЙ БАЗЫ, НЕОБХОДИМОЙ ДЛЯ ОСУЩЕСТВЛЕНИЯ ОБРАЗОВАТЕЛЬНОГО ПРОЦЕССА ПО ДИСЦИПЛИНЕ (МДК, ПМ)**

![](_page_7_Picture_293.jpeg)

![](_page_8_Picture_23.jpeg)

# 8. МЕТОДИЧЕСКИЕ УКАЗАНИЯ ДЛЯ ОБУЧАЮЩИХСЯ ПО ОСВОЕНИЮ ДИСЦИПЛИНЫ

Для успешного освоения дисциплины ЕН. 03 Компьютерная графика студентам необходимо участие в лекционных занятиях, изучение основной и дополнительной литературы, выполнение практических работ и задания для самостоятельной работы.

# Критерии оценивания результатов тестирования

1. За каждый правильный ответ на вопрос теста студент получает 1 балл

2. Максимальное количество баллов, которое можно набрать, правильно выполнив все задания теста равно

количеству ответов (10 вопросов = 10 баллов)

## **Оценочные материалы при формировании рабочей программы**

## **дисциплины ЕН.03 Компьютерная графика**

# **Другие формы промежуточной аттестации**

#### **1. Описание показателей, критериев и шкал оценивания компетенций.**

1.1. Показатели и критерии оценивания компетенций ОК 01,ОК 02, ОК 04

![](_page_9_Picture_248.jpeg)

# 1.2. Шкалы оценивания компетенций ОК 01,ОК 02, ОК 04 при других формах промежуточной аттестации

![](_page_9_Picture_249.jpeg)

![](_page_10_Picture_505.jpeg)

# 1.3. Описание шкал оценивания

Компетенции обучающегося оцениваются следующим образом:

![](_page_10_Picture_506.jpeg)

![](_page_11_Picture_108.jpeg)

# 2. Перечень вопросов и задач к другим формам промежуточной аттестации

Примерный перечень вопросов

Компетенции ОК 01, ОК 02, ОК 04

- 1. Для чего предназначены графические редакторы?
- 2. Назовите минимальный элемент в растровом графическом редакторе.
- 3. Назовите примеры растровых графических редакторов.
- 4. Назовите примеры векторных графических редакторов.
- 5. Что называется фракталом?
- 6. Что изучает компьютерная графика?

#### Компетенции ОК 01, ОК 02, ОК 04

- 1. Что такое шаблоны и категории шаблонов?
- 2. Каким способом можно изменить размер, ориентацию, масштаб и другие параметры
- 3. Для чего используется инструмент указатель?
- 4. Понятие конструкторской графики
- 5. Деловая графика
- 6. Как создать направляющие?
- 7. Назовите и охарактеризуйте операции с фигурами
- 2.2 Пример практического задания
- Компетенции ОК 01, ОК 02, ОК 04

Выполнить практическое задание с использование соответствующего ПО

![](_page_11_Picture_21.jpeg)

# 3. Тестовые задания. Оценка по результатам тестирования

# 3.1. Примерные задания теста к другим формам промежуточной аттестации

Для кодирования зеленого цвета служит код 010. Выберите количество цветов, которое содержит палитра. (OK 01, OK 02, OK 04)

- a. 4
- $6.3$
- **B.** 8
- $r.16$

Особенностью векторных редакторов является (ОК 01, ОК 02, ОК 04)

- а. точечное представление изображения
- б. изображение состоит из примитивов
- в. изображение строится из периодически повторяющихся элементов

#### 3.2. Соответствие между бальной системой и системой оценивания по результатам тестирования устанавливается посредством следующей таблицы:

![](_page_11_Picture_109.jpeg)

![](_page_12_Picture_18.jpeg)

## 4. Оценка ответа обучающегося на вопросы, задачу (задание) экзаменационного билета, зачета, курсового проектирования

٦

# 4. Оценка ответа обучающегося на вопросы других форм промежуточной аттестации.

![](_page_12_Picture_19.jpeg)

Примечание: итоговая оценка формируется как средняя арифметическая результатов элементов оценивания.